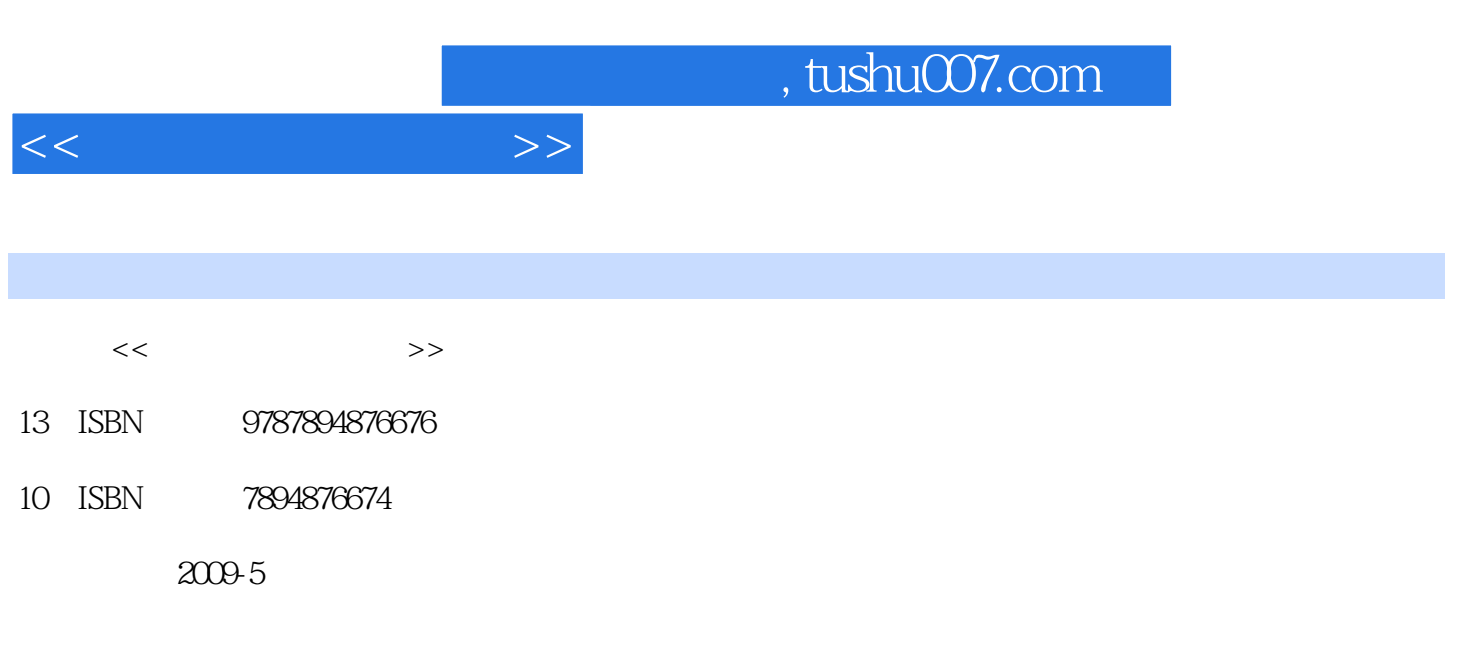

页数:237

PDF

更多资源请访问:http://www.tushu007.com

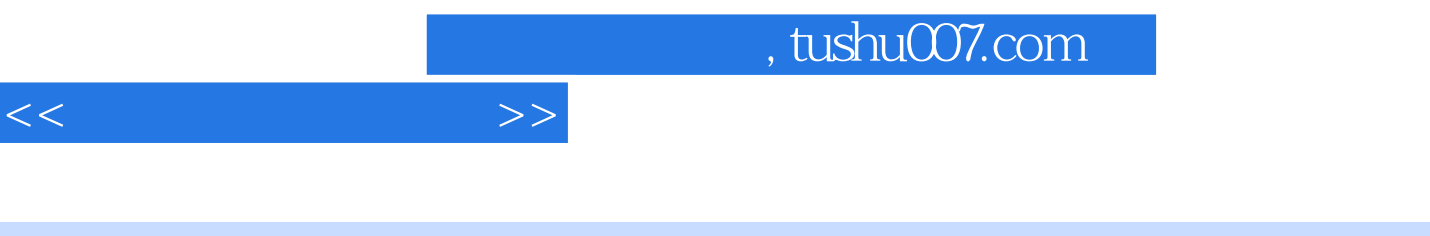

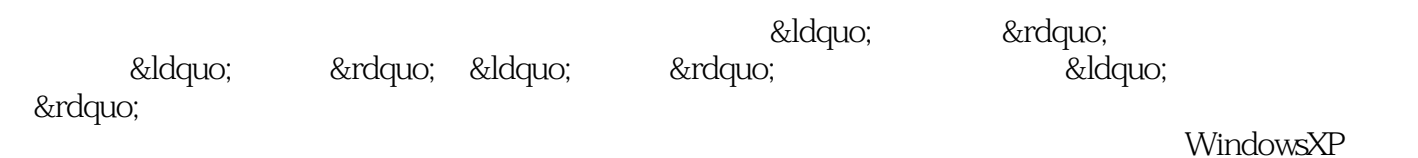

 $\&$ ldquo; the second  $\&$ ldquo; the second  $\&$  redquo;

 $\overline{\phantom{a}}$ , tushu007.com

 $Chapter 01$   $1.1$   $1.1$  $1.1.2$  1.2  $1.21$  1.2.2  $1.3$  1.31  $1.32$   $1.33$   $1.4$   $1.41$  $1.4.2$   $1.4.3$   $1.4.4$   $1.4.4$  $\alpha$  and  $\alpha$  and  $\alpha$  and  $\alpha$  and  $\alpha$   $\alpha$   $\alpha$ 能作用技巧05:左手如何使用鼠标技巧06:键盘鼠标的正确连接技巧07:显示器的正确连接技巧08:  $\Omega$  chapter  $\Omega$  chapter  $\Omega$  $21$  2.1.1  $21.2$  2.1.3 2.1.4  $2.2$  2.2.1  $2.2$  2.2.2  $2.3$  2.3 2.3  $231$  ABC  $232$   $233$   $233$  01  $\alpha$  and  $\alpha$  and  $\alpha$  and  $\alpha$  and  $\alpha$  and  $\alpha$ 换键技巧04:设置系统的默认输入法技巧05:设置微软拼音输入法的输入模式技巧06:使用微软拼音 or absolute ABC 08: O9: 10: 10: 10: The Chapter 03 WindowsXP 3.1 WindowsXP 3.1.1 3.1.2 3.1.3 3.1.4 3.2 3.2.1 3.2.2 3.3 3.3.1  $332$  3.3.2 and  $34$   $341$  $342$   $343$   $344$  01 02:  $\alpha$ 3: 03: 04: et deletermine the definition of the definition of the definition of the definition of the definition of the definition of the definition of the definition of the definition of the definition of the definiti 除"我的最近文档"文件夹中的文件技巧06:如何在桌面上创建程序的快捷方式技巧07:  $\infty$  08: 问题技巧10:设置任务栏的属性技巧11:通过拖动法自由调整窗口的大小技巧12:如何快速结束不响  $Chapter 04$  enter 04 enterprise  $4.1$ 4.1.1 4.1.2 4.1.3 4.1.4 4.2 4.2.1 4.2.2 4.2.3 4.2.4 4.2.4  $4.25$   $4.2.6$  01  $\alpha$  and  $\alpha$  and  $\alpha$   $\infty$  05:  $07$  08:  $08$ 10 8ddquo; & & & Redquo; Chapter 05  $51$   $51.1$   $51.2$   $51.3$  $51.4$   $51.5$   $52$   $521$   $522$  $5.23$   $5.24$  01  $\alpha$  and  $\alpha$  and  $\alpha$  WindowsXP 05: windowsxP 06: WindowsxP 06:  $07$  08:  $08$ 的节能功效技巧10:对磁盘中的数据进行备份技巧11:还原备份的数据文件技巧12:使用系统还原功 Chapter 06 Chapter 07 Chapter 08 Chapter 08 Chapter 08 and  $\alpha$ Chapter 09 Chapter 10

 $<<$  and  $>>$ 

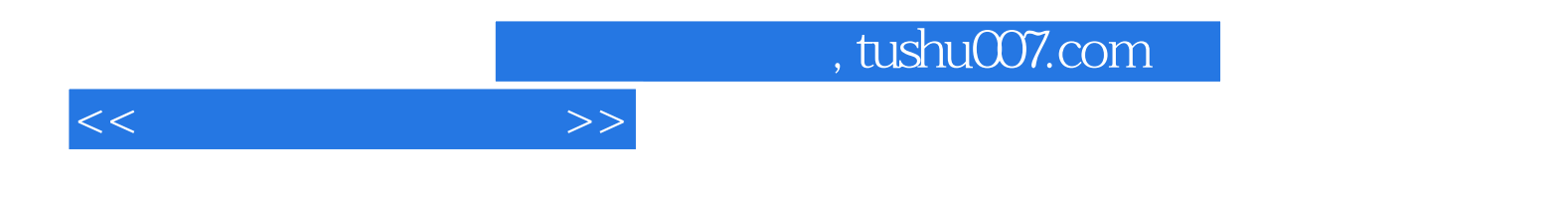

本站所提供下载的PDF图书仅提供预览和简介,请支持正版图书。

更多资源请访问:http://www.tushu007.com